# Finite Element Analysis Using SOLIDWORKS Simulation 2024 ® Introduction to

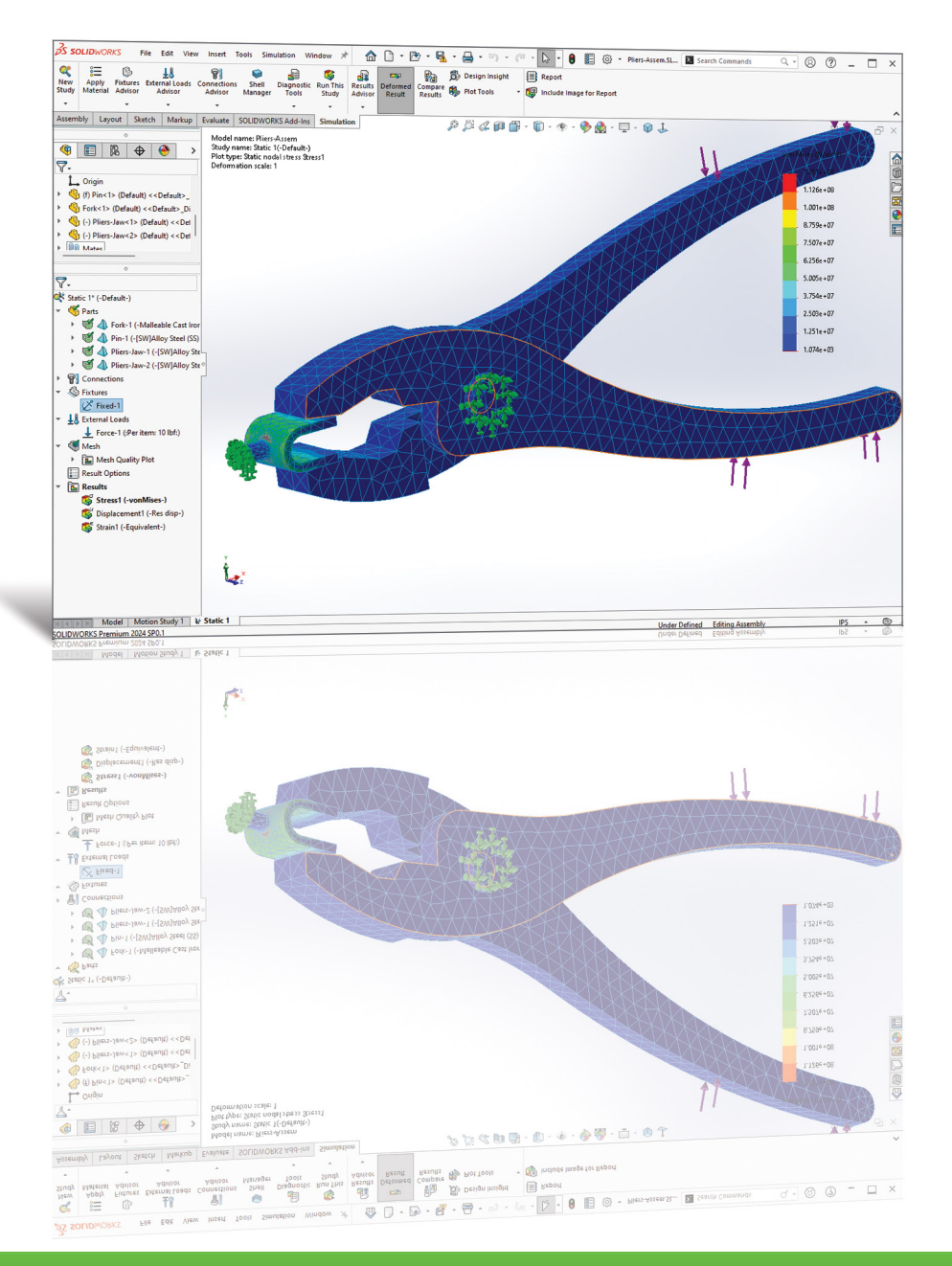

Randy H. Shih CSWP-Simulation

SDC PUBLICATIONS [www.SDCpublications.com](https://www.sdcpublications.com) **Better Textbooks. Lower Prices.**

## Visit the following websites to learn more about this book:

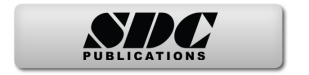

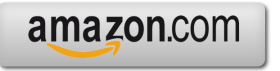

Google books

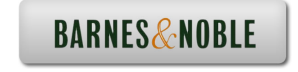

# **Table of Contents**

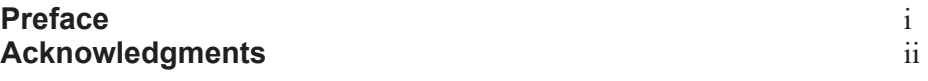

## **Introduction**

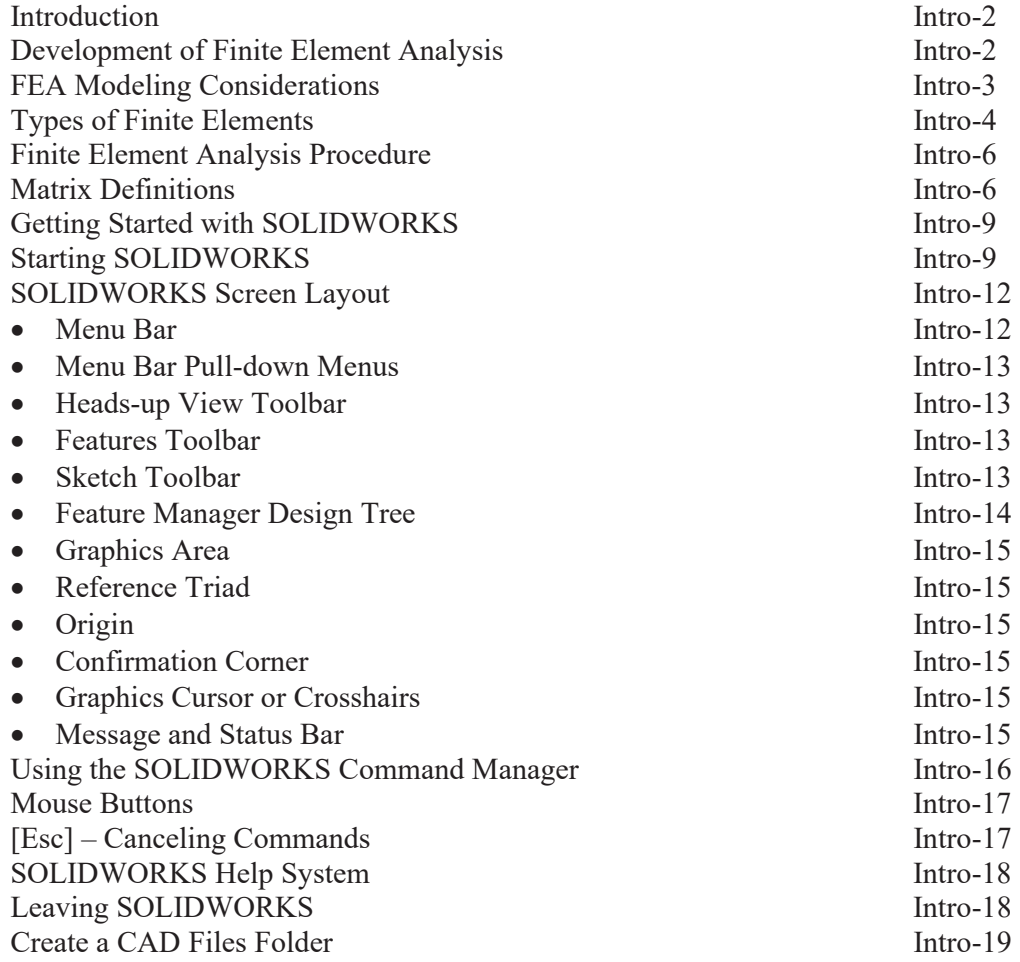

#### **Chapter 1 The Direct Stiffness Method**

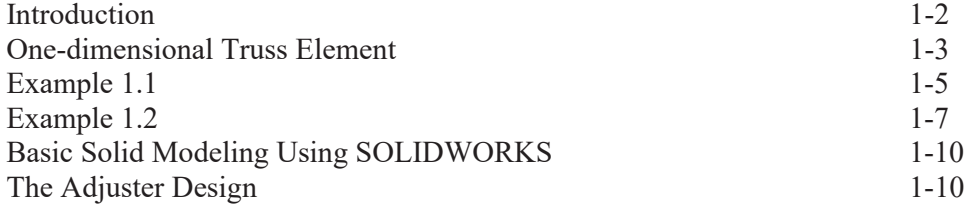

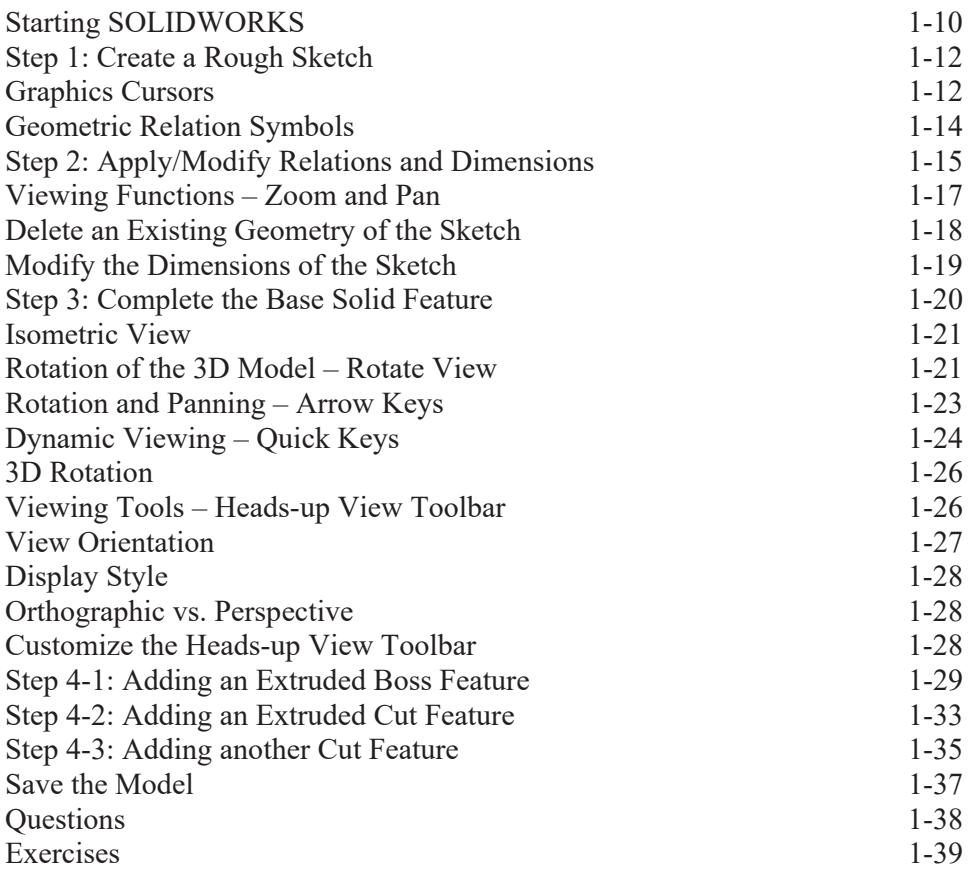

## **Chapter 2 Truss Elements in Two-Dimensional Spaces**

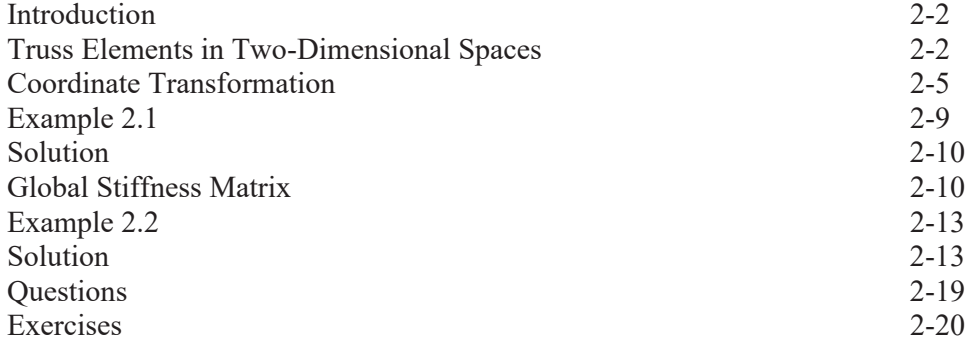

### **Chapter 3 2D Trusses in MS Excel and Truss Solver**

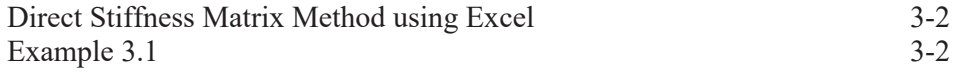

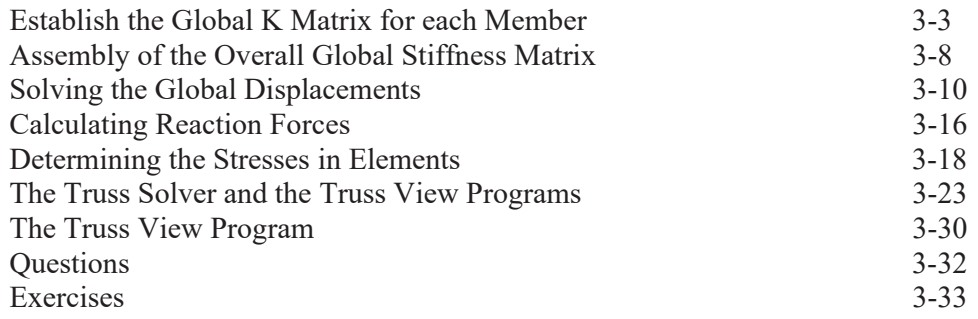

## **Chapter 4 Truss Elements in SOLIDWORKS Simulation**

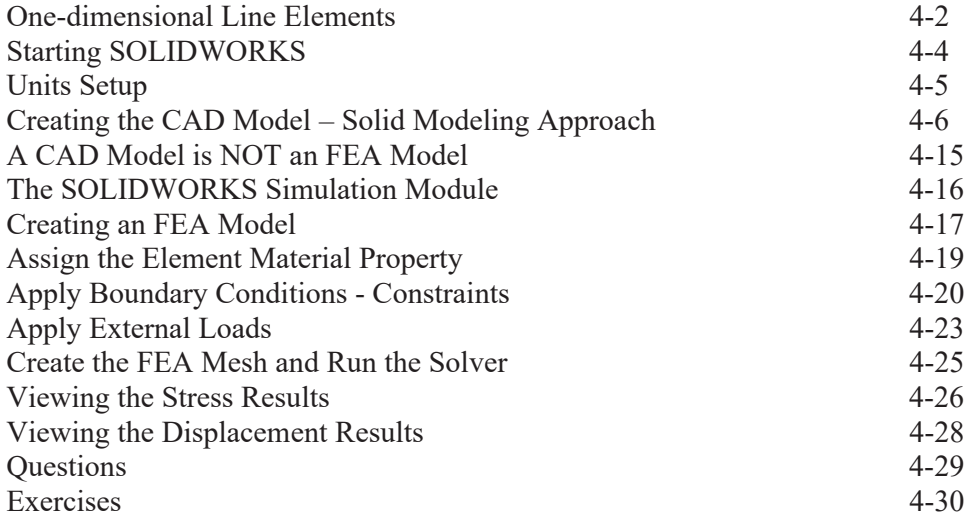

## **Chapter 5 SOLIDWORKS Simulation Two-Dimensional Truss Analysis**

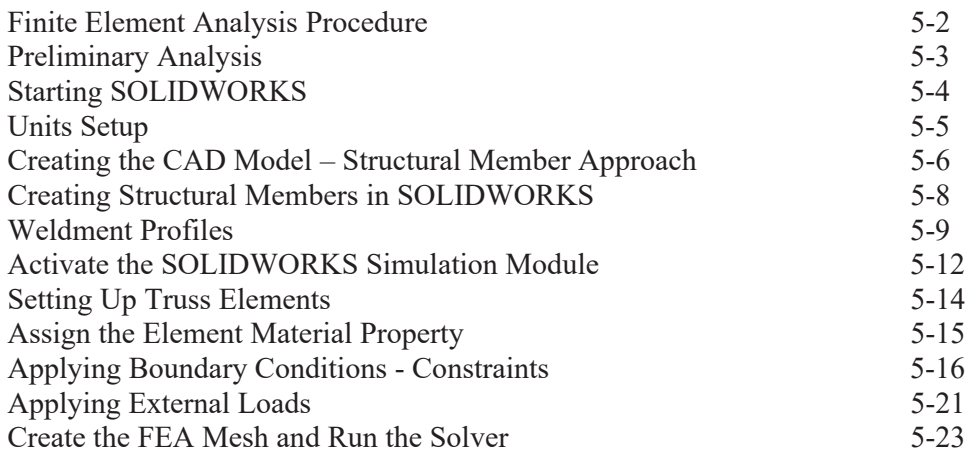

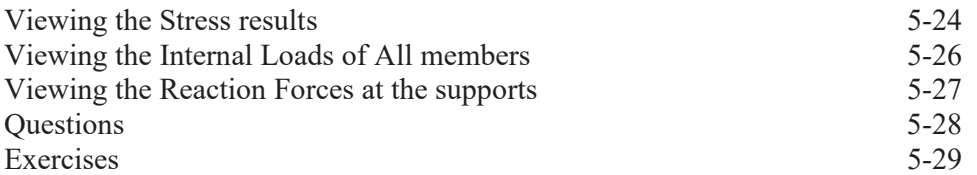

## **Chapter 6 Three-Dimensional Truss Analysis**

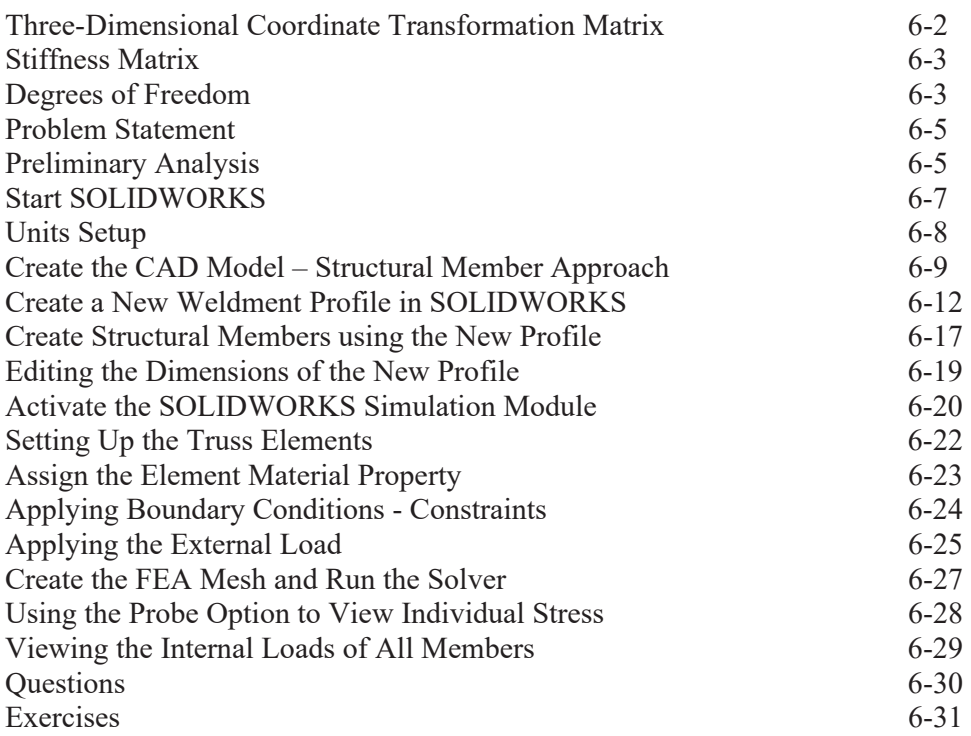

## **Chapter 7 Basic Beam Analysis**

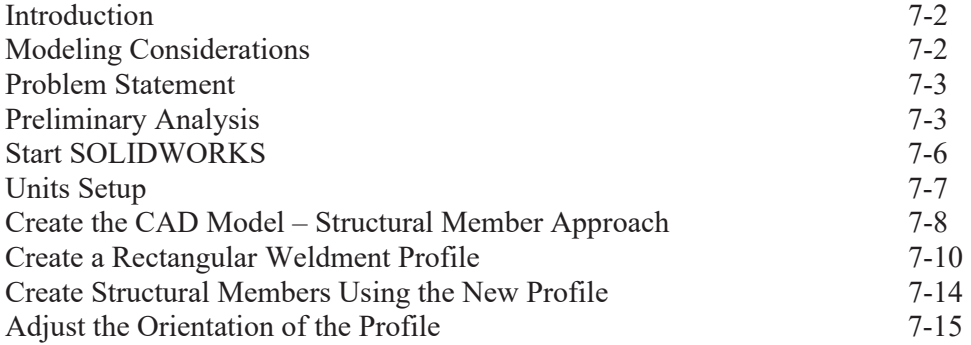

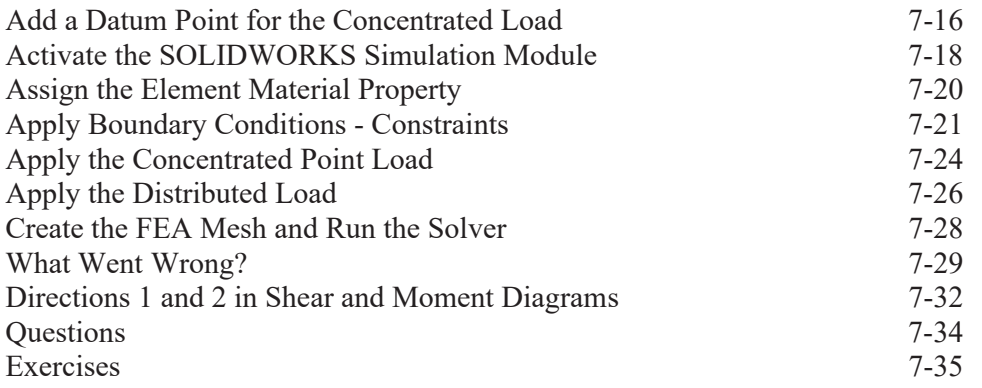

#### **Chapter 8 Beam Analysis Tools**

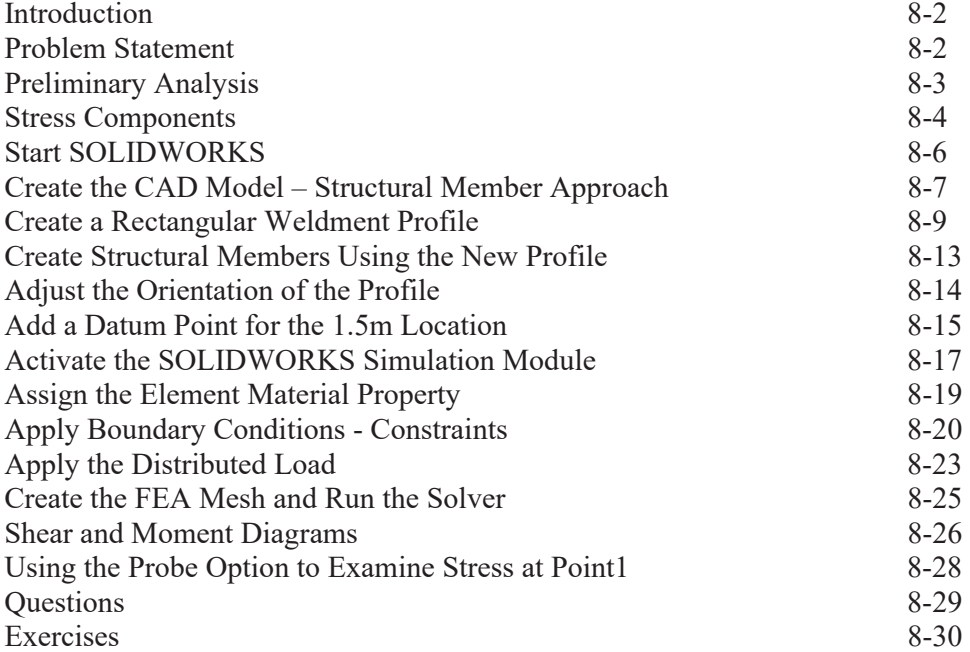

## **Chapter 9 Statically Indeterminate Structures**

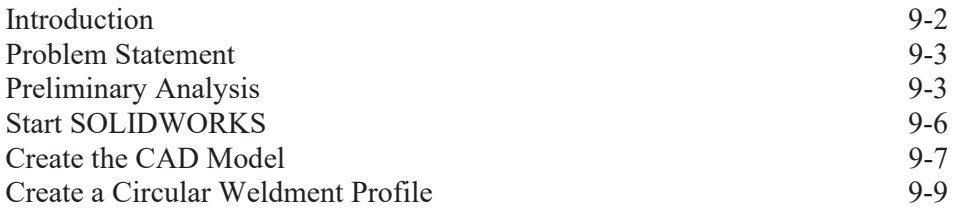

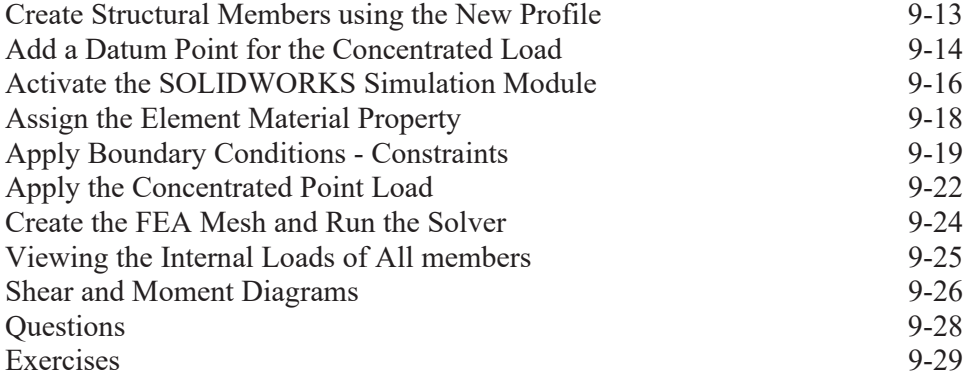

#### **Chapter 10 Two-Dimensional Surface Analysis**

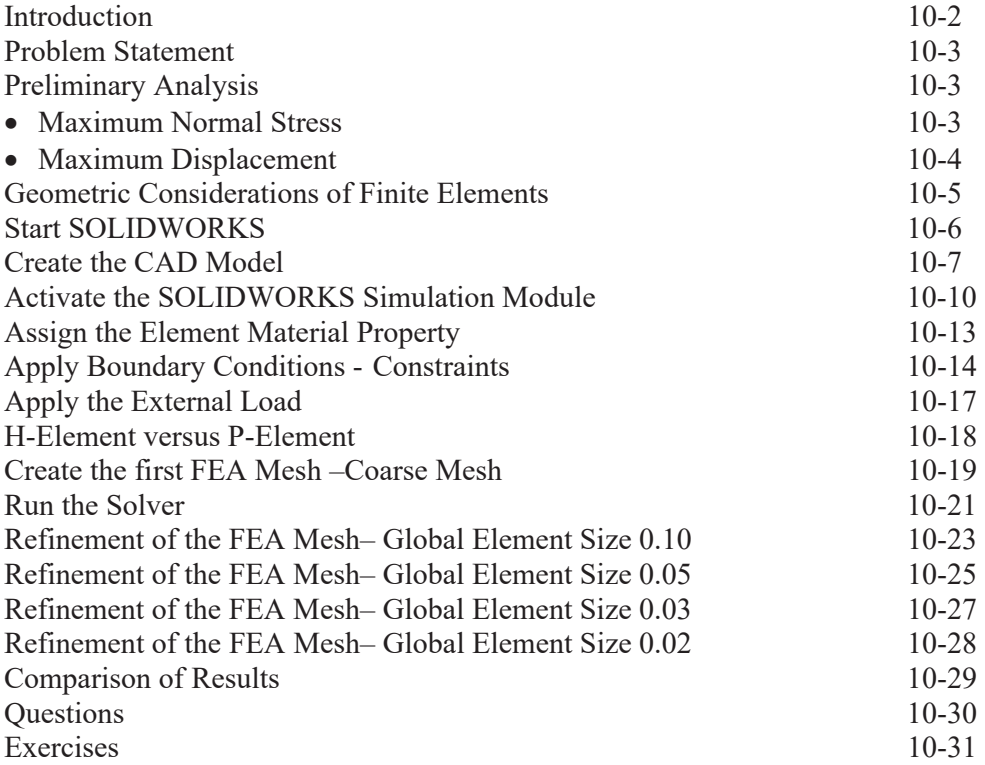

## **Chapter 11 Three-Dimensional Solid Elements**

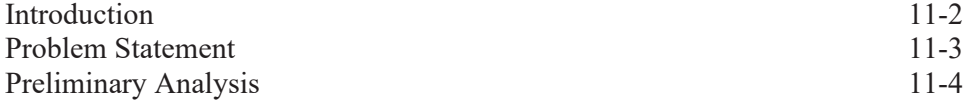

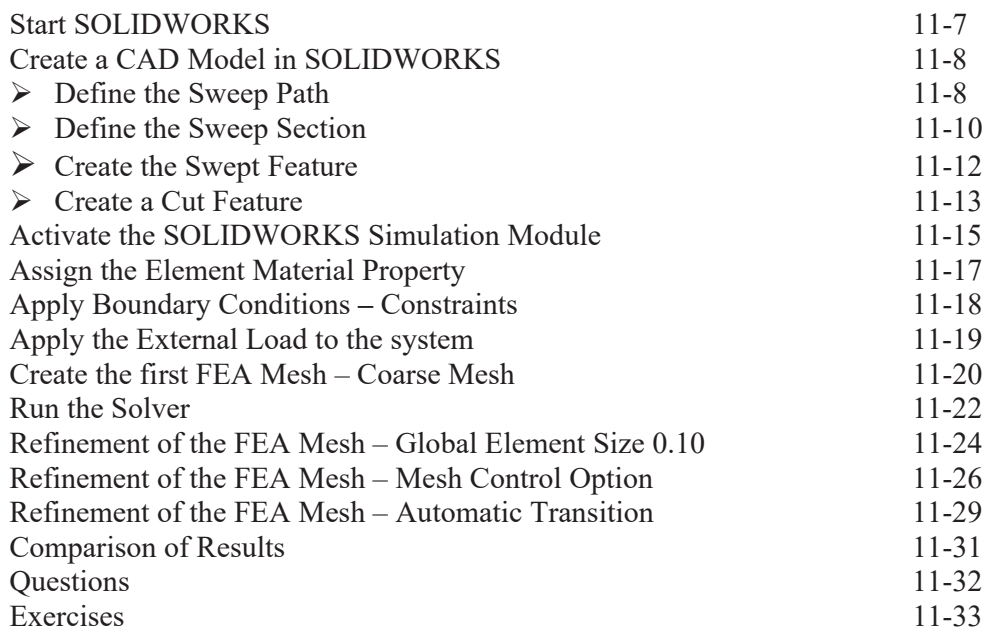

#### **Chapter 12 2D Axisymmetric and 3D Thin Shell Analyses**

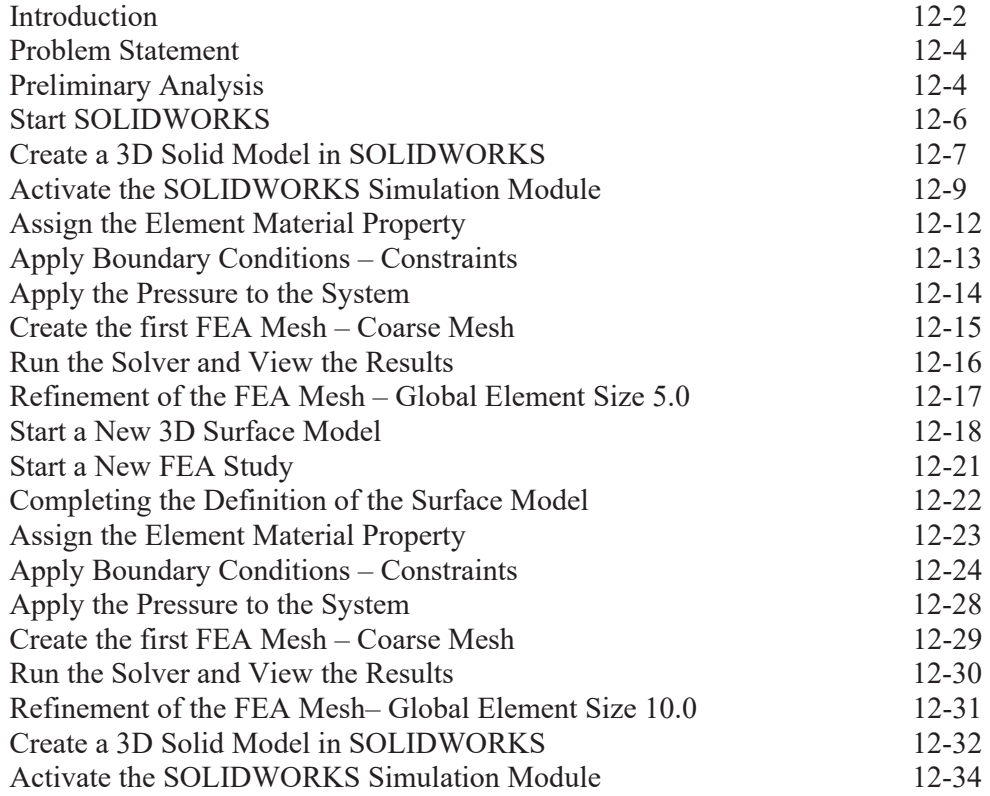

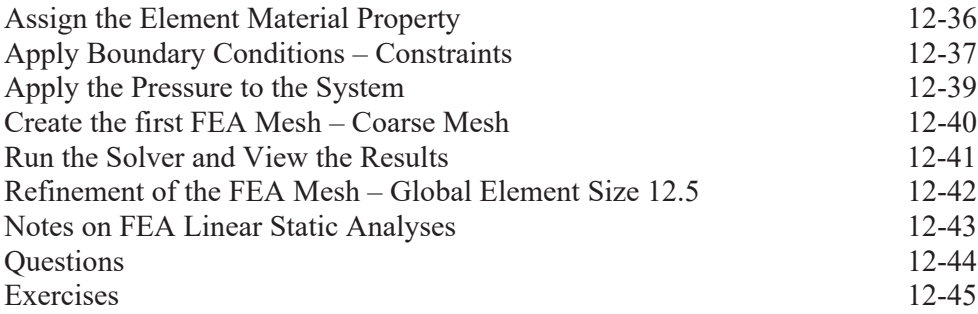

#### **Chapter 13 FEA Static Contact Analysis**

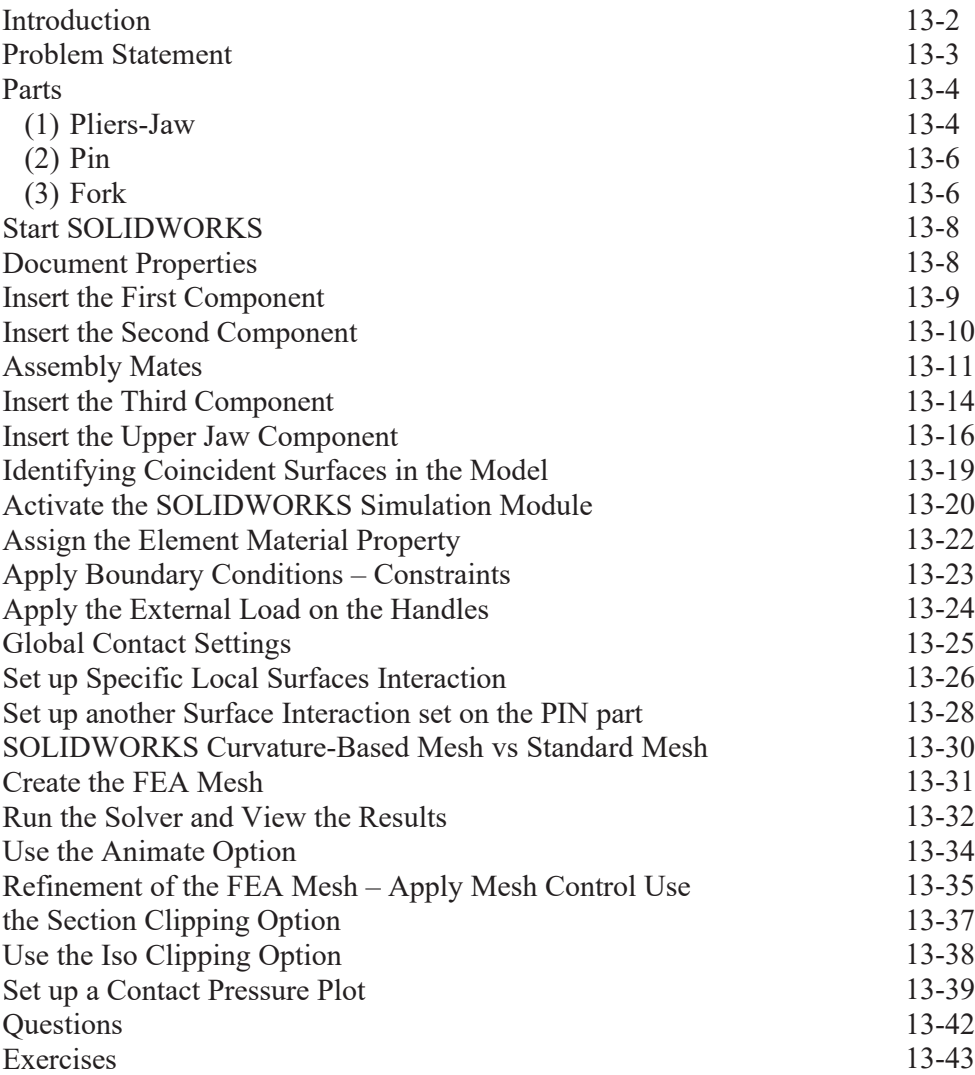

#### **Chapter 14 Dynamic Modal Analysis**

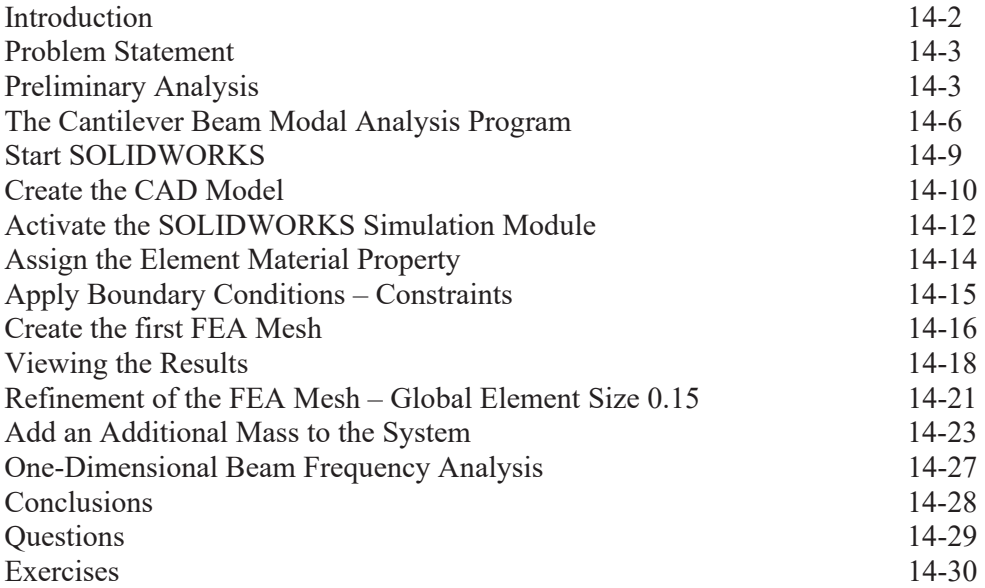

# **Appendix**

**Index**